Read this document before installing and using your product. Products covered in this supplement are listed in the following table.

| Part Number          | Description                                                                                                    |  |
|----------------------|----------------------------------------------------------------------------------------------------|--|
| W-IAP92              | Dell PowerConnect W-IAP92 Instant Access Point, 802.11abgn, dual-band, single radio, antenna connectors. Unrestricted Regulatory Domain. These products should be considered as "Rest of World" products and <b>must not</b> be used for deployments in the United States or Japan. |  |
| W-IAP92-US/JP        | Dell PowerConnect W-IAP92 Instant Access Point, 802.11abgn, dual-band, single radio, antenna connectors. Restricted Regulatory Domain - US/JP                                                                                                    |  |
| W-IAP104             | Dell PowerConnect W-IAP104 Wireless Access Point. Unrestricted Regulatory Domain.<br>These products should be considered as 'Rest of World' products and must not be<br>used for deployments in the United States or Japan.                                                         |  |
| W-IAP104-US/JP       | Dell PowerConnect W-IAP104 Wireless Access Point. Restricted Regulatory Domain - US/<br>JP                                                                                                    |  |
| W-IAP134             | Dell PowerConnect W-IAP134 Wireless Access Point, 802.11abgn, 3x3:3, dual radio, antenna connectors.<br>Unrestricted Regulatory Domain. These products should be considered as 'Rest of World' products and<br>must not be used for deployments in the United States or Japan.      |  |
| W-IAP134-US/JP       | Dell PowerConnect W-IAP134 Wireless Access Point, 802.11abgn, 3x3:3, dual radio, antenna connectors.<br>Restricted Regulatory Domain - US/JP                                                                                                    |  |
| W-IAP175P            | Dell PowerConnect W-IAP175P Instant Access Point, 802.11n dual 2x2 320mW; POE                                                                                                    |  |
| W-IAP175P-US/JP      | Dell PowerConnect W-IAP175P Instant Access Point, 802.11n dual 2x2 320mW; POE. Restricted Regulatory<br>Domain -US/JP                                                                                                    |  |
| W-IAP175AC           | Dell PowerConnect W-IAP175AC Outdoor Access Point, 802.11n 2x2 dual radio 320mW;<br>AC powered (with PSE)                                                                                                    |  |
| W-IAP175AC-US/<br>JP | Dell PowerConnect W-IAP175AC Outdoor Access Point, 802.11n 2x2 dual radio 320mW;<br>AC powered (with PSE). Restricted Regulatory Domain - US/JP                                                                                                    |  |
| W-IAP108             | Dell PowerConnect W-IAP108 Wireless Access Point, 802.11a/b/g/n, 2x2:2, dual radio, antenna connectors.                                                                                                    |  |
| W-IAP108-US/JP       | Dell PowerConnect W-IAP108 Wireless Access Point, 802.11a/b/g/n, 2x2:2, dual radio, antenna connectors - Restricted regulatory domain: United States or Japan                                                                                                    |  |

# Ű

NOTE: For the latest information and documentation related to this product, see dell.com/support/manuals.

This device must be installed and used in strict accordance with the manufacturer's instructions. This product is suitable for installation in plenum spaces (air handling). Only power adapters approved by the manufacturer may be used. For replacement, contact your supplier or distributor.

Installation of this product must comply with local regulations and codes. When this product is used with an external antenna/s, please refer to the installation documentation provided for the antenna/s.

Changes or modifications to the device not approved by the manufacturer of the product could void the user's authority to operate the equipment and will void the warranty of the product. No user serviceable parts; all repairs and service must be handled by a qualified service center.

All products using external antennas must be professionally installed, and the transmit power of the system must be adjusted by the professional installer/s to ensure that the system's EIRP (Equivalent Isotropically Radiated Power) is in compliance with the limit specified by the regulatory authority of the country of deployment.

During deployment of the system and its initial setup, professional installer must ensure that the allowed EIRP limit is not exceeded (in the Country of exploitation of this equipment). To achieve this, the professional installer must use the approved/recommended antennas by Dell.

The professional installer must enter the antenna gain in Controller software, using the following steps:

- 1. Login to the Instant UI.
- 2. In the Instant UI, navigate to the Access Point tab, select the specific access point and then click edit.
- 3. In the Edit Access Point window, select External Antenna to configure the antenna gain value. This option is available only for access points (W-IAP134/92) with external antenna support.
- 4. Enter the antenna gain values (dBm) for 2.4GHz and 5GHz bands.

Additional attenuation between the device and antenna may have to be measured or calculated.

The following formula can be used to calculate the EIRP limit related RF power based on selected antennas (antenna gain) and feeder (Coaxial Cable loss): EIRP = Tx RF Power (dBm) +GA (dB) - FL (dB)

ParameterDescriptionEIRPLimit specific for each country of deploymentTx RF PowerRF power measured at RF connector of the unitGAAntenna gainFLFeeder loss (including the connectors' loss)

**Table 1** Formula Variable Definitions

# **Antenna Types and Maximum Antenna Gains**

Table 2 contains the maximum allowable antenna gains for the supported products.

**Table 2** Antenna Types and Gain Values

| Frequency Band | Туре        | Gain (dBi) |
|----------------|-------------|------------|
| 2.4 GHz        | Dipole/Omni | 6          |
|                | Panel       | 12         |
|                | Sector      | 12         |
| 5 GHz          | Dipole/Omni | 6          |
|                | Panel       | 14         |
|                | Sector      | 14         |

Ű

**NOTE:** The antenna information provided above reflects approved antennas for the initial release of the device. For a full list of antennas approved/recommended by the manufacturer, contact your Dell sales representative.

#### Copyright

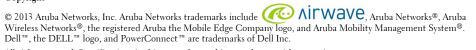

All rights reserved. Specifications in this manual are subject to change without notice.

Originated in the USA. All other trademarks are the property of their respective owners.

## Open Source Code

Certain Aruba products include Open Source software code developed by third parties, including software code subject to the GNU General Public License (GPL), GNU Lesser General Public License (LGPL), or other Open Source Licenses. The Open Source code used can be found at this site:

http://www.arubanetworks.com/open\_source

## Legal Notice

The use of Aruba Networks, Inc. switching platforms and software, by all individuals or corporations, to terminate other vendors' VPN client devices constitutes complete acceptance of liability by that individual or corporation for this action and indemnifies, in full, Aruba Networks, Inc. from any and all legal actions that might be taken against it with respect to infringement of copyright on behalf of those vendors.